## React - Strict Mode

StrictMode je nástroj pro highlightování potenciálních problémů v aplikaci. Jako například Fragment, StrictMode také nerenderuje žádné viditelné UI. Aktivuje dodatečné kontroly a varování pro jeho potomky. Strict mode kontroly běží jen v development módu, nemají vliv na produkční build.

## Zapnutí Strict módu

Strict Mode můžeme spustit pro jakoukoliv část naší aplikace. Stačí jen přidat komponentu React.StrictMode.

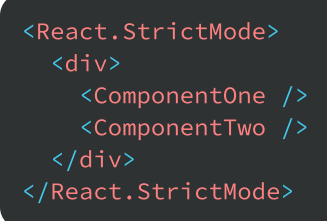

## S čím Strict Mode pomáhá

Strict Mode pomáhá s těmito věcmi

- · identifikování komponent s nebezpečnými lifecycles
- varování o použití zastaralé string ref AP
- varování o použití zastaralé findDOMNod
- detekce nečekaných vedlejších účink
- detekce zastaralé context AP
- zajištění znovupoužitelného statu

Další funkcionality mohou/mohly být přidány v budoucích verzích Reactu.